# Package 'complex'

April 9, 2024

<span id="page-0-0"></span>Type Package Title Time Series Analysis and Forecasting Using Complex Variables Version 1.0.0 Date 2024-04-09 URL <https://github.com/config-i1/complex> BugReports <https://github.com/config-i1/complex/issues> Language en-GB Description Set of function implementing the instruments for complex-valued modelling, including time series analysis and forecasting. This is based on the monograph by Svetunkov Sergey and Svetunkov Ivan ``Complex-valued Econometrics with Examples in R'' which is in press by Springer (expected to be published in 2024).

License LGPL-2.1

**Depends** R ( $>= 3.5.0$ ), greybox ( $>= 0.5.0$ ), legion

Imports stats, graphics, nloptr, mvtnorm, pracma

LinkingTo Rcpp, RcppArmadillo

Suggests testthat, knitr, rmarkdown

RoxygenNote 7.3.1

Encoding UTF-8

NeedsCompilation yes

Author Ivan Svetunkov [aut, cre] (Lecturer at Centre for Marketing Analytics and Forecasting, Lancaster University, UK)

Maintainer Ivan Svetunkov <ivan@svetunkov.com>

Repository CRAN

Date/Publication 2024-04-09 16:50:05 UTC

# <span id="page-1-0"></span>R topics documented:

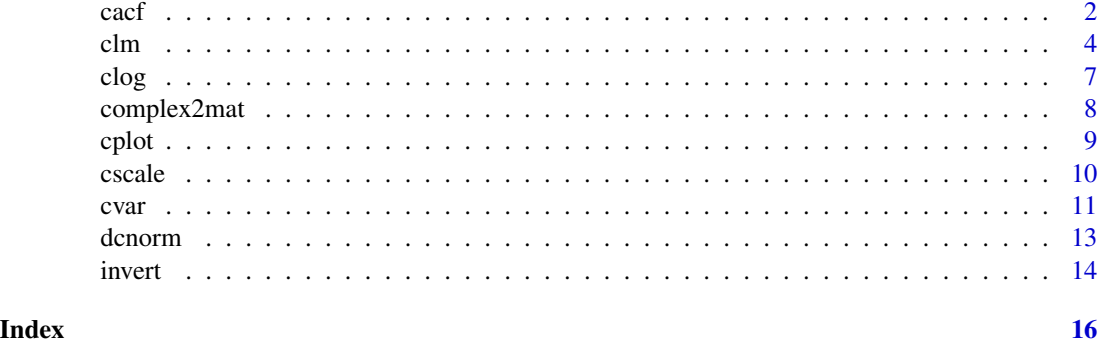

#### cacf *Complex Correlation Function Estimation*

#### Description

The functions compute (and by default plot) estimates of the Complex Autocovariance, or Complex Autocorrelation, or Partial Complex Autocorrelation functions.

#### Usage

```
cacf(x, lag.max = NULL, method = c("direct", "conjugate", "pearson",
  "kendall", "spearman"), type = c("correlation", "covariance", "partial"),
 plot = TRUE, ...)cpacf(x, lag.max = NULL, method = c("direct", "conjugate", "pearson",
  "kendall", "spearman"), plot = TRUE, ...)## S3 method for class 'cacf'
print(x, \ldots)## S3 method for class 'cacf'
plot(x, which = c(1, 2), ask = length(which) > 1,level = 0.95, ...
```
### Arguments

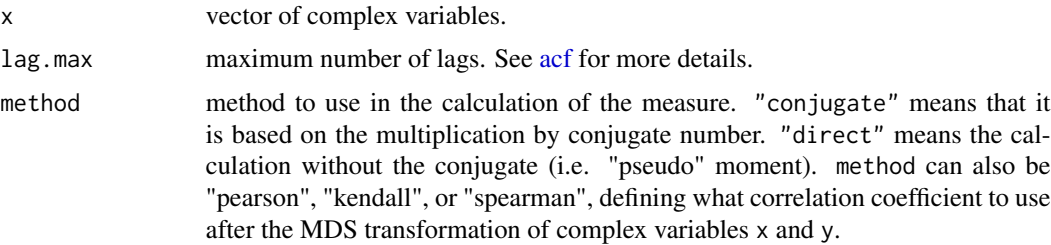

<span id="page-2-0"></span>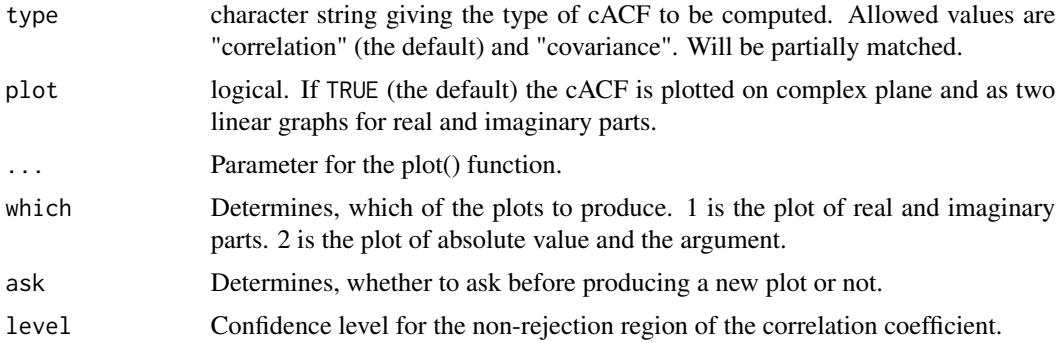

#### Details

For type="correlation" and "covariance", the estimates are based on the sample pseudo covariance and use pseudo correlation [ccor](#page-10-1) and complex covariance [ccov](#page-10-1) respectively. Note that the function does not calculate values for lag 0. Also, the function will automatically remove NAs. Finally, function does not have demean parameter (as, for example, is done in [acf\)](#page-0-0), because ccov() and ccor() do that automatically.

cpacf() produces the partial complex ACF based on complex regression model of variable on its lags.

The generic function plot has a method for objects of class "cacf".

The lag is returned and plotted in units of time, and not numbers of observations.

There is a print and plot methods for objects of class "cacf".

#### Value

An object of class "cacf", which is a list with the following elements:

- lag A three dimensional array containing the lags at which the cACF is estimated.
- acf An array with the same dimensions as lag containing the estimated cACF.
- method The method used in calculation (same as the method argument).
- type The type of correlation (same as the type argument).
- n.used The number of observations in the time series.
- series The name of the series x.

#### Author(s)

Ivan Svetunkov, <ivan@svetunkov.ru>

#### References

• Svetunkov, S. & Svetunkov I. (2022) Complex Autoregressions. In Press.

#### See Also

[acf,](#page-0-0) [ccor](#page-10-1)

#### <span id="page-3-0"></span>Examples

```
# Generate random complex variables
x <- complex(real=rnorm(100,10,10), imaginary=rnorm(100,10,10))
# Calculate cACF
cacf(x)
```
#### <span id="page-3-1"></span>clm *Complex Linear Model*

#### Description

Function estimates complex variables model

#### Usage

```
clm(formula, data, subset, na.action, loss = c("likelihood", "OLS", "CLS",
  "MSE", "MAE", "HAM"), orders = c(0, 0, 0), scaling = c("normalisation","standardisation", "max", "none"), parameters = NULL, fast = FALSE, ...)
## S3 method for class 'clm'
signa(object, type = NULL, ...)## S3 method for class 'clm'
vcov(object, type = NULL, ...)
## S3 method for class 'clm'
summary(object, level = 0.95, ...)
```
#### Arguments

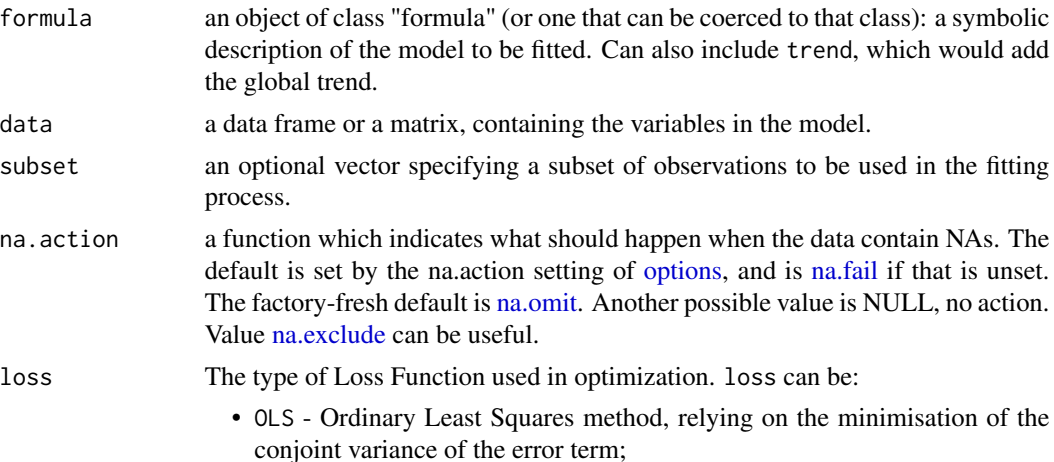

<span id="page-4-0"></span>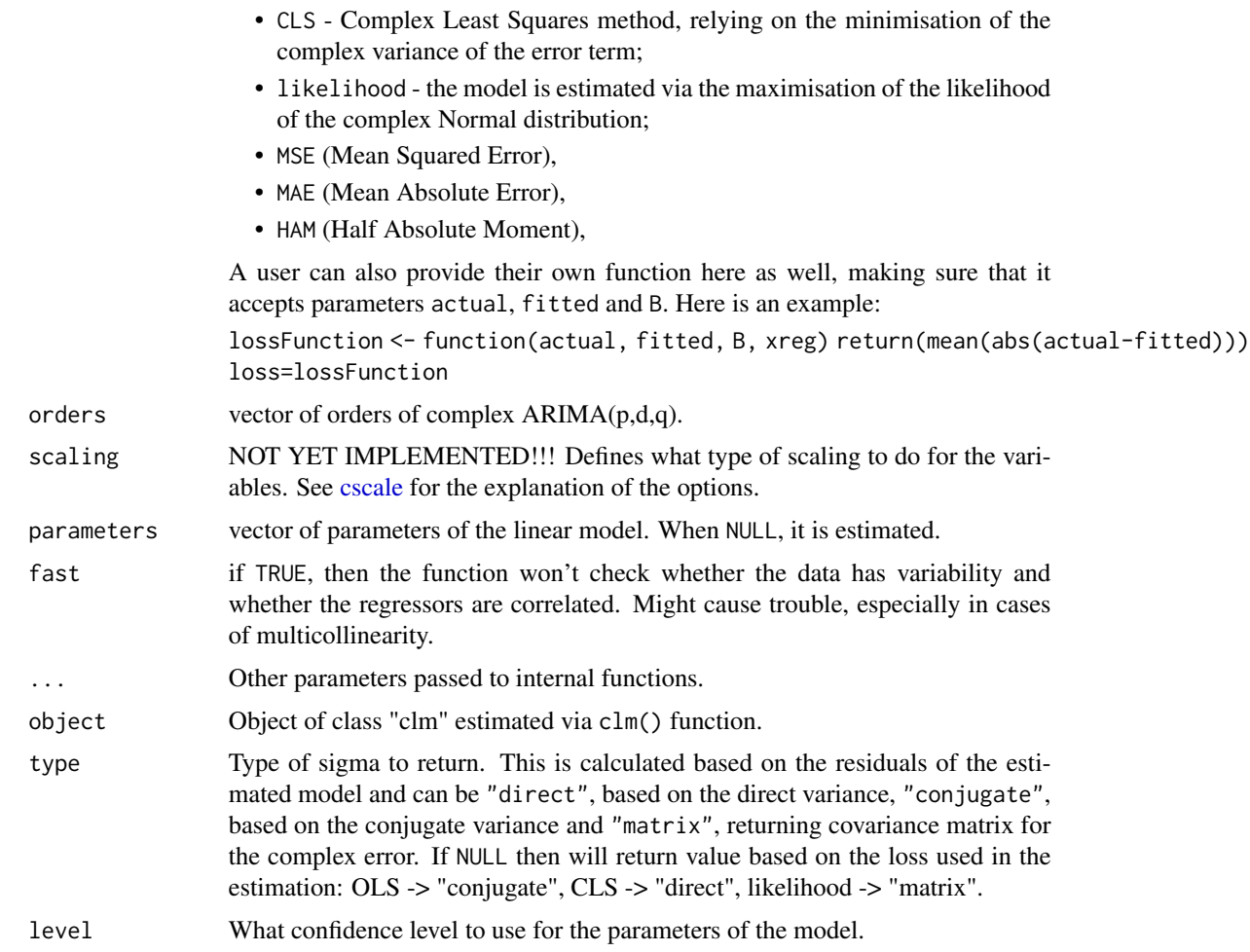

#### Details

This is a function, similar to [lm,](#page-0-0) but supporting several estimation techniques for complex variables regression.

#### Value

Function returns model - the final model of the class "clm", which contains:

- coefficients estimated parameters of the model,
- FI Fisher Information of parameters of the model. Returned only when FI=TRUE,
- fitted fitted values,
- residuals residuals of the model,
- mu the estimated location parameter of the distribution,
- scale the estimated scale parameter of the distribution. If a formula was provided for scale, then an object of class "scale" will be returned.
- <span id="page-5-0"></span>• logLik - log-likelihood of the model. Only returned, when loss="likelihood" and in a special case of complex least squares.
- loss the type of the loss function used in the estimation,
- lossFunction the loss function, if the custom is provided by the user,
- lossValue the value of the loss function,
- df.residual number of degrees of freedom of the residuals of the model,
- df number of degrees of freedom of the model,
- call how the model was called,
- rank rank of the model.
- data data used for the model construction,
- terms terms of the data. Needed for some additional methods to work,
- B the value of the optimised parameters. Typically, this is a duplicate of coefficients,
- other the list of all the other parameters either passed to the function or estimated in the process, but not included in the standard output (e.g. alpha for Asymmetric Laplace),
- timeElapsed the time elapsed for the estimation of the model.

#### Author(s)

Ivan Svetunkov, <ivan@svetunkov.ru>

#### References

• Svetunkov, S. & Svetunkov I. (2022) Complex Autoregressions. In Press.

#### See Also

[alm](#page-0-0)

#### Examples

```
### An example with mtcars data and factors
x <- complex(real=rnorm(1000,10,10), imaginary=rnorm(1000,10,10))
a0 <- 10 + 15i
a1 <- 2-1.5i
y \leq -a\theta + a1 \times x + 1.5 \times \text{complex}(\text{real=rrnorm}(\text{length}(x), \theta, 1)), imaginary=rnorm(length(x), \theta, 1))
complexData <- cbind(y=y,x=x)
complexModel <- clm(y~x, complexData)
summary(complexModel)
plot(complexModel, 7)
```
<span id="page-6-0"></span>clog *Functions that transform real and imaginary parts of a complex variable*

#### Description

Function clog() will take logarithm of real and imaginary parts separately and then merge the resulting variable in the complex one. The function cexp() does the opposite transform, taking exponent of parts and then merging them.

#### Usage

 $c\log(y, \text{base} = \exp(1))$  $cexp(y, base = exp(1))$ 

#### Arguments

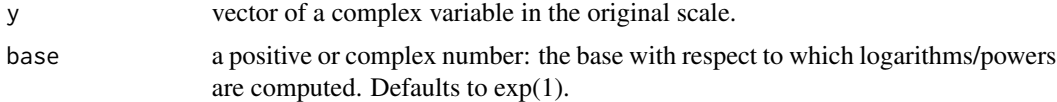

#### Value

A vector of the same size as y, containing transformed complex variable.

#### Author(s)

Ivan Svetunkov, <ivan@svetunkov.ru>

#### References

• Svetunkov, S. & Svetunkov I. (2022) Complex Autoregressions. In Press.

#### See Also

[cscale](#page-9-1)

#### Examples

```
# Generate random complex variables
y <- complex(real=rnorm(100,100,10), imaginary=rnorm(100,100,10))
yLog <- clog(y)
cexp(yLog)
```
#### Description

complex2mat() constructs a matrix from the provided complex variable, while complex2vec() returns a vector (in mathematical sense), both of them split the real and imaginary parts. mat2complex() and vec2complex() do the reverse of the respective functions. See details for explanation.

#### Usage

```
complex2mat(x)
complex2vec(x)
mat2complex(x)
vec2complex(x)
```
#### Arguments

x vector or matrix of complex variables.

#### Details

Complex variable  $x + iy$  can be represented as a vector  $(x y)'$  or as a matrix:  $(x -y) (y x)$ 

complex2mat() returns the latter, while complex2vec() returns the former. If a user provides a vector of complex variables, the values are stacked above each other. If a matrix is provided, a higher dimensional matrix is returned.

mat2complex() and vec2complex() return complex variables based on provided matrix.

The function is needed to calculate some statistics for complex variables in vector form.

#### Value

A matrix with real and imaginary parts of x split into columns (and rows in case of complex2mat()).

#' @references

• Svetunkov, S. & Svetunkov I (2022) Complex Autoregressions. In Press.

#### Author(s)

Ivan Svetunkov, <ivan@svetunkov.ru>

#### References

• Svetunkov, S. & Svetunkov I. (2022) Complex Autoregressions. In Press.

#### <span id="page-8-0"></span>cplot the contract of the contract of the contract of the contract of the contract of the contract of the contract of the contract of the contract of the contract of the contract of the contract of the contract of the cont

#### See Also

[clm](#page-3-1)

#### Examples

```
# Generate random complex variables
x <- complex(real=rnorm(100,10,10), imaginary=rnorm(100,10,10))
# Get a matrix and a vector for one value
complex2mat(x[1])
complex2vec(x[1])
# Get matrices for all values
complex2mat(x)
complex2vec(x)
```
cplot *Scatterplots for complex variables*

#### Description

Function produces six scatterplots to show relations between the two complex variables x and y.

#### Usage

 $cplot(x, y, which = 1, ...)$ 

#### Arguments

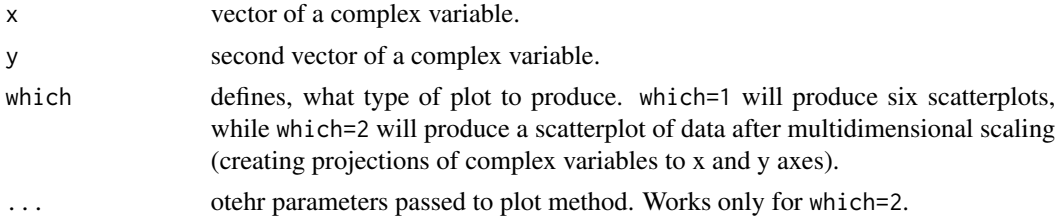

#### Details

The plots are positioned to satisfy two rules: 1. When a scatterplot for a c.r.v. is produced, the real part should be in x-axis, while the imaginary should be in the y-axis. 2. When parts of variables x and y are compared, the part for \$x\$ should be in x-axis, while the part for y should be in y-axis, which should the reflect the idea that x could be an explanatory variable for y.

#### Value

The function produces a plot and does not return any value

#### <span id="page-9-0"></span>Author(s)

Ivan Svetunkov, <ivan@svetunkov.ru>

#### References

• Svetunkov, S. & Svetunkov I. (2022) Complex Autoregressions. In Press.

#### See Also

[ccor](#page-10-1)

#### Examples

```
# Generate random complex variables
x <- complex(real=rnorm(100,10,10), imaginary=rnorm(100,10,10))
y <- complex(real=rnorm(100,10,10), imaginary=rnorm(100,10,10))
cplot(x, y)
```
<span id="page-9-1"></span>cscale *Functions scale real and imaginary parts of a complex variable*

#### Description

Function cscale() will do the scaling based on the selected method, while the function cdescale() will transform the variable to get to the original units.

#### Usage

```
cscale(y, scaling = c("normalisation", "standardisation", "max"))
cdescale(yScaled, y, scaling = c("normalisation", "standardisation", "max"))
```
#### Arguments

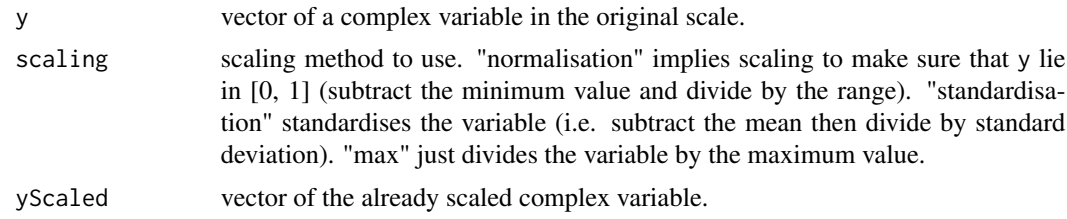

#### Value

A vector of the same size as y, containing scaled complex variable.

#### <span id="page-10-0"></span>Author(s)

Ivan Svetunkov, <ivan@svetunkov.ru>

#### References

• Svetunkov, S. & Svetunkov I. (2022) Complex Autoregressions. In Press.

#### See Also

[scale](#page-0-0)

#### Examples

```
# Generate random complex variables
y <- complex(real=rnorm(100,10,10), imaginary=rnorm(100,10,10))
yScaled <- cscale(y)
cdescale(yScaled, y)
```
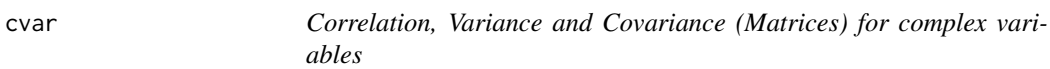

#### <span id="page-10-1"></span>Description

Functions cvar(), ccov() and ccor() return respectively complex variance, covariance and correlation based on the provided complex vector/matrix x. Function covar() returns the covariance matrix based on a complex vector/matrix.

#### Usage

```
cvar(x, method = c("direct", "conjugate"), df = NULL, ...)ccov(x, y, method = c("direct", "conjugate"), df = NULL, ...)ccor(x, y, method = c("direct", "conjugate", "pearson", "kendall",
  "spearman"), \ldots)
ccov2cor(V)
covar(x, df = NULL)
```
#### <span id="page-11-0"></span>Arguments

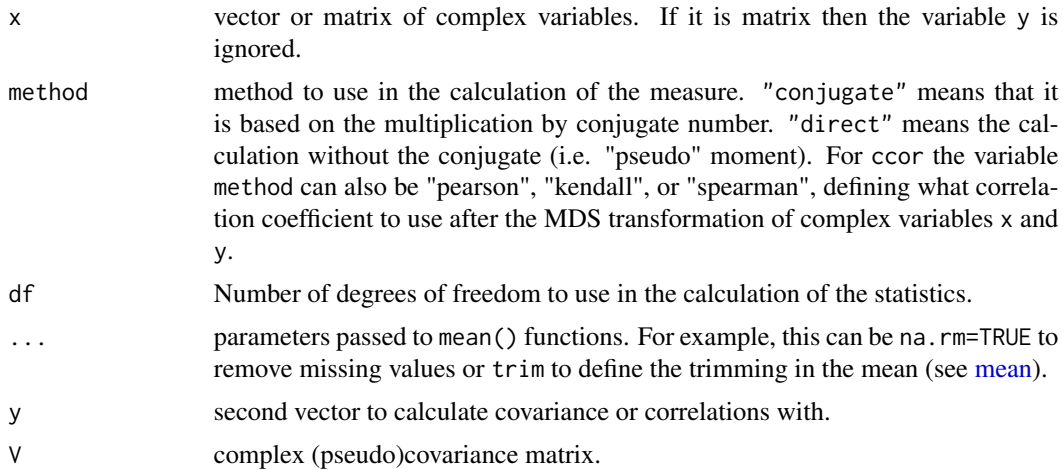

#### Details

Only the parametric correlation is supported by the function. If x is matrix, then y is ignored.

covar() function returns a covariance matrix calculated for the provided complex vector or matrix x.

#### Value

A scalar or a matrix with resulting complex variables.

#### Author(s)

Ivan Svetunkov, <ivan@svetunkov.ru>

#### References

• Svetunkov, S. & Svetunkov I. (2022) Complex Autoregressions. In Press.

#### See Also

[cor](#page-0-0)

#### Examples

```
# Generate random complex variables
x <- complex(real=rnorm(100,10,10), imaginary=rnorm(100,10,10))
y <- complex(real=rnorm(100,10,10), imaginary=rnorm(100,10,10))
# Create a matrix of complex variables
z \leftarrow \text{cbind}(x, y)# Calculate measures
```
#### <span id="page-12-0"></span>dcnorm and the contract of the contract of the contract of the contract of the contract of the contract of the contract of the contract of the contract of the contract of the contract of the contract of the contract of the

cvar(x) cvar(z) ccor(x,y) ccor(z)

dcnorm *Complex Normal Distribution*

#### Description

Density, cumulative distribution, quantile functions and random number generation for the Complex Normal distribution.

#### Usage

```
dcnorm(q, mu = 0, sigma2 = 1, varsigma2 = 0, log = FALSE, ...)
pcnorm(lower = -Inf, upper = Inf, mu = 0, sigma2 = 1, varsigma2 = 0,
  ...)
qcnorm(p, mu = 0, sigma2 = 1, varsigma2 = 0, ...)
rcnorm(n = 1, mu = 0, sigma2 = 1, varsigma2 = 0, ...)
```
#### Arguments

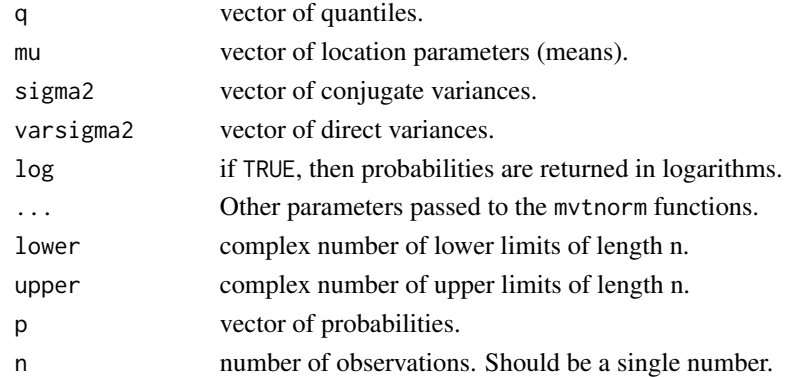

#### Details

Complex Normal distribution is a special case of a multivariate normal distribution, which is parametrised using direct and conjugate variances instead of the covariance matrix.

These functions are just wrappers for the functions from the mvtnorm package.

Note that sigma2 and varsigma2 are the conjugate and direct variances, not the standard deviations!

Both pcnorm and qcnorm are returned for the lower tail of the distribution.

All the functions are defined for non-negative values only.

#### <span id="page-13-0"></span>Value

Depending on the function, various things are returned (usually either vector or scalar):

- dcnorm returns the density function values for the provided parameters, based on [Mvnorm](#page-0-0) function.
- pcnorm returns the values of the cumulative function for the provided parameters, based on [pmvnorm](#page-0-0) function.
- qcnorm returns quantiles of the distribution, based on [qmvnorm](#page-0-0) function.
- rcnorm returns a vector of random variables generated from the Complex Normal distribution, based on [Mvnorm](#page-0-0) function.

#### Author(s)

Ivan Svetunkov, <ivan@svetunkov.ru>

#### Examples

```
dcnorm(89+90i, 100+100i, 2, 1+1i)
pcnorm(90+90i, 110+110i, 100+100i, 2, 1+1i)
qcnorm(0.95, 100+100i, 2, 1+1i)
rcnorm(1000, 100+100i, 2, 1+1i)
```

```
invert Function calculates inverse of matrix of complex variables
```
#### Description

The function accepts a square complex matrix and returns inverse of it.

#### Usage

invert(x)

#### Arguments

x The square matrix of complex variables.

#### Value

The function returns a matrix of the same size as the original matrix x

#### Author(s)

Ivan Svetunkov, <ivan@svetunkov.ru>

#### <span id="page-14-0"></span>invert and the contract of the contract of the contract of the contract of the contract of the contract of the contract of the contract of the contract of the contract of the contract of the contract of the contract of the

#### See Also

[solve](#page-0-0)

# Examples

invert(matrix(complex(real=c(1,2), imaginary=c(1.1,2.1)), 2, 2))

# <span id="page-15-0"></span>Index

```
∗ distribution
     dcnorm
, 13
∗ models
     clm
,
4
∗ nonlinear
     clm
,
4
∗ regression
     clm
,
4
∗ ts
     clm
,
4
∗ univar
     cacf
,
2
     clog
,
7
     complex2mat
,
8
     cplot
,
9
     cscale
, 10
     cvar
, 11
acf
,
2
,
3
alm
,
6
cacf
,
2
ccor
,
3
, 10
ccor
(cvar
)
, 11
ccov
,
3
ccov
(cvar
)
, 11
ccov2cor
(cvar
)
, 11
cdescale
(cscale
)
, 10
cexp
(clog
)
,
7
clm
,
4
,
9
clog
,
7
cnormal
(dcnorm
)
, 13
complex2mat
,
8
complex2vec
(complex2mat
)
,
8
cor
, 12
covar
(cvar
)
, 11
cpacf
(cacf
)
,
2
cplot
,
9
cscale
,
5
,
7
, 10
cvar
, 11
```
dcnorm , [13](#page-12-0) invert , [14](#page-13-0) lm , *[5](#page-4-0)* mat2complex *(*complex2mat *)* , [8](#page-7-0) mean , *[12](#page-11-0)* Mvnorm , *[14](#page-13-0)* na.exclude , *[4](#page-3-0)* na.fail , *[4](#page-3-0)* na.omit , *[4](#page-3-0)* options , *[4](#page-3-0)* pcnorm *(*dcnorm *)* , [13](#page-12-0) plot.cacf *(*cacf *)* , [2](#page-1-0) pmvnorm , *[14](#page-13-0)* print.cacf *(*cacf *)* , [2](#page-1-0) qcnorm *(*dcnorm *)* , [13](#page-12-0) qmvnorm , *[14](#page-13-0)* rcnorm *(*dcnorm *)* , [13](#page-12-0) scale , *[11](#page-10-0)* sigma.clm *(*clm *)* , [4](#page-3-0) solve , *[15](#page-14-0)* summary.clm *(*clm *)* , [4](#page-3-0) vcov.clm *(*clm *)* , [4](#page-3-0) vec2complex *(*complex2mat *)* , [8](#page-7-0)